## SAP ABAP table /AIN/T\_UE\_RSN {Reason Code for Unexpected Event}

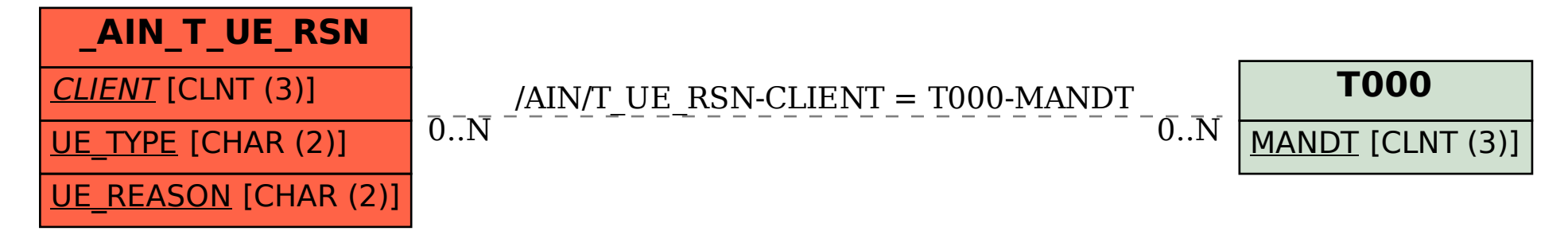